## **FMSv9.1**

## Deny & Resubmit Journal Entry

## **Procedure**

Requesters submit journal entries to budget administrators for approval. In some situations the budget administrator may **deny** approval but allow for the requester to correct and **resubmit** the journal.

In this topic, you will act as a budget administrator who has received a journal for approval; the lines in this journal reference the wrong account code. You will deny approval and provide an opportunity for the requester to submit the journal for approval after correcting the journal.

You may be asked to key in entries. The data you are asked to enter is displayed in **red**. Whatever is displayed in red must be keyed in *exactly* as shown. Spaces, capitalization, punctuation and so on must be entered precisely as shown.

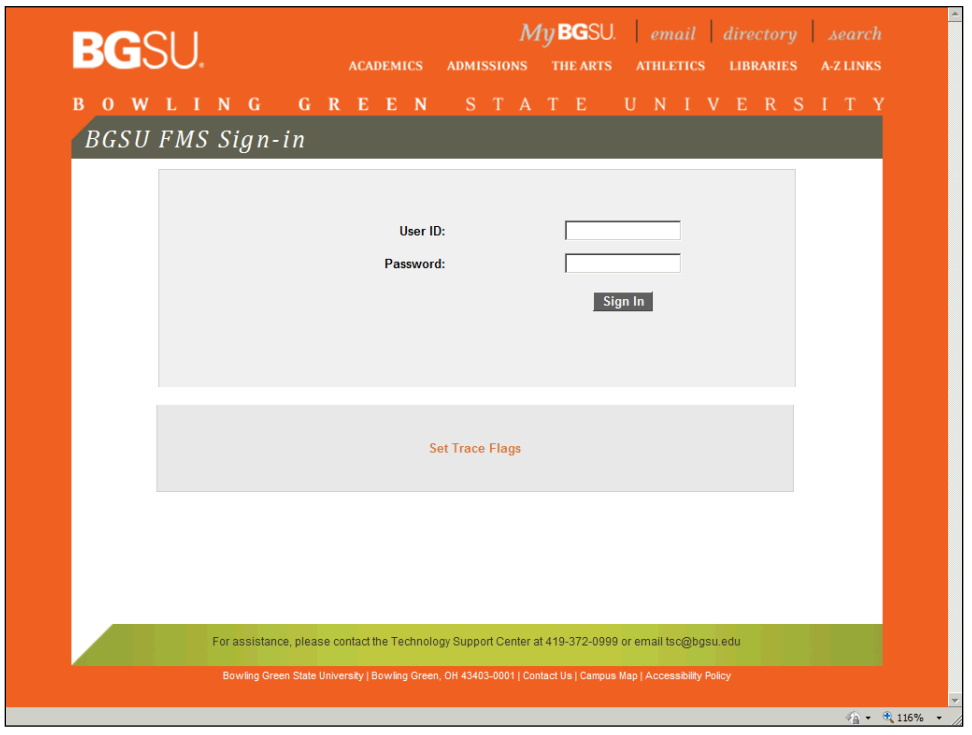

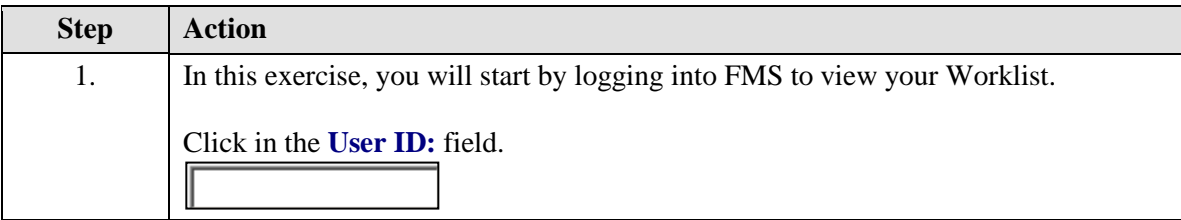

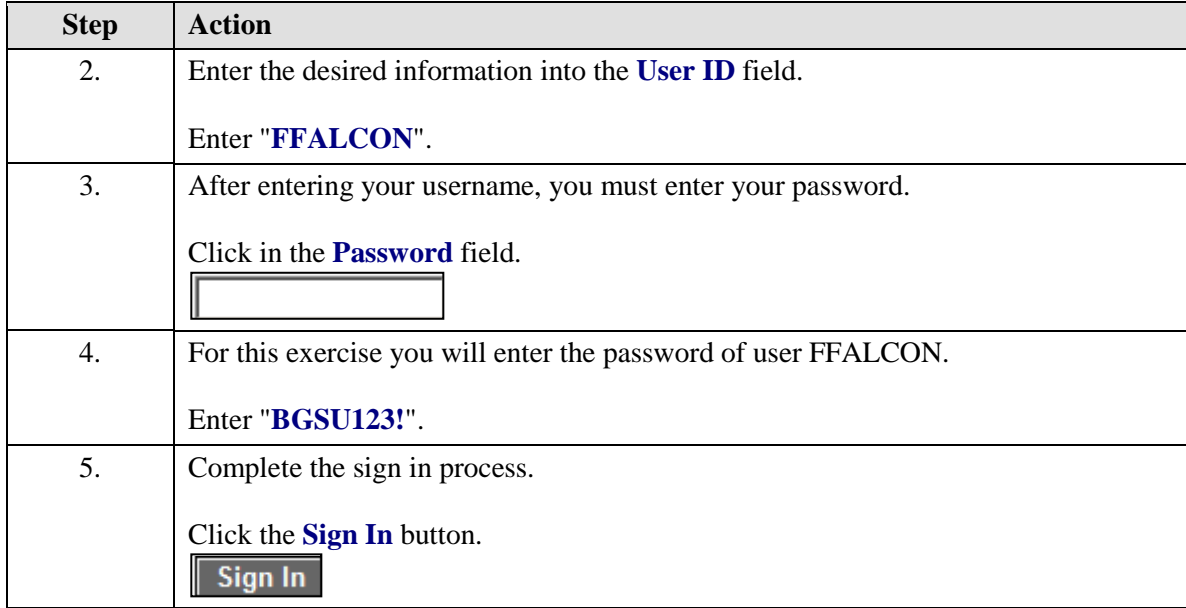

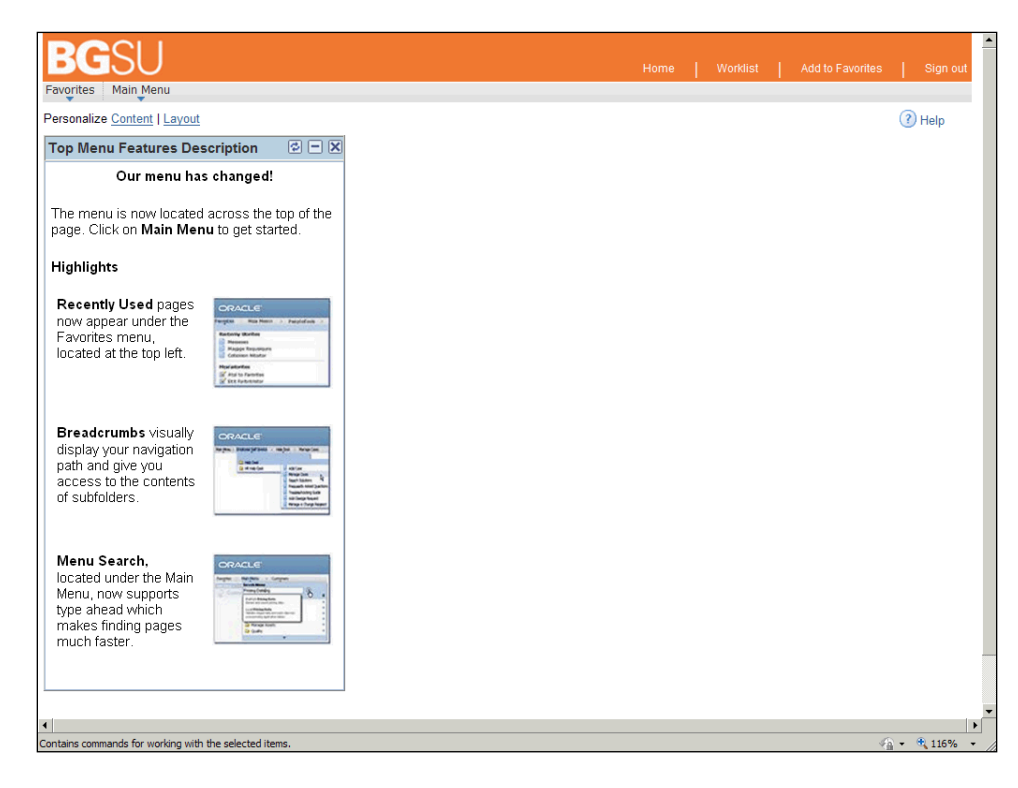

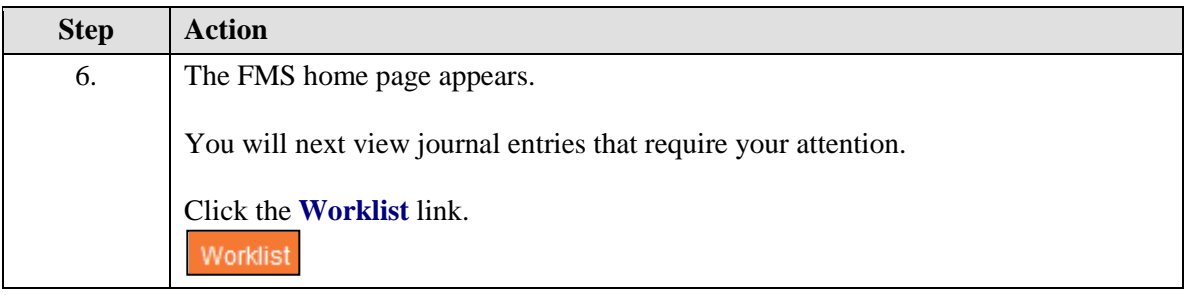

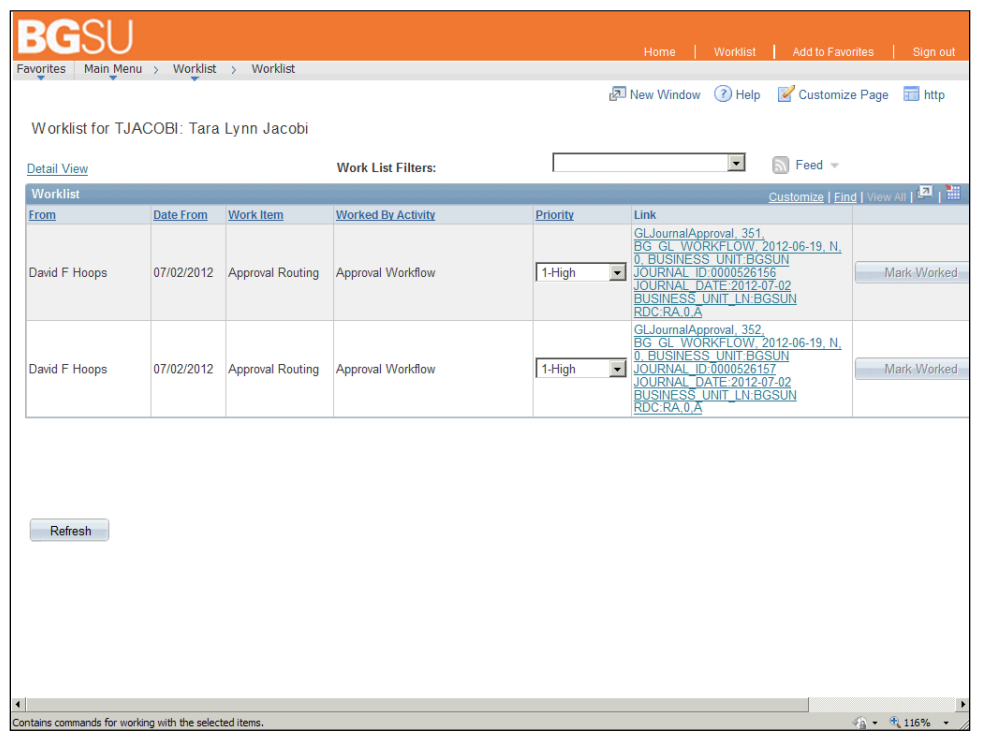

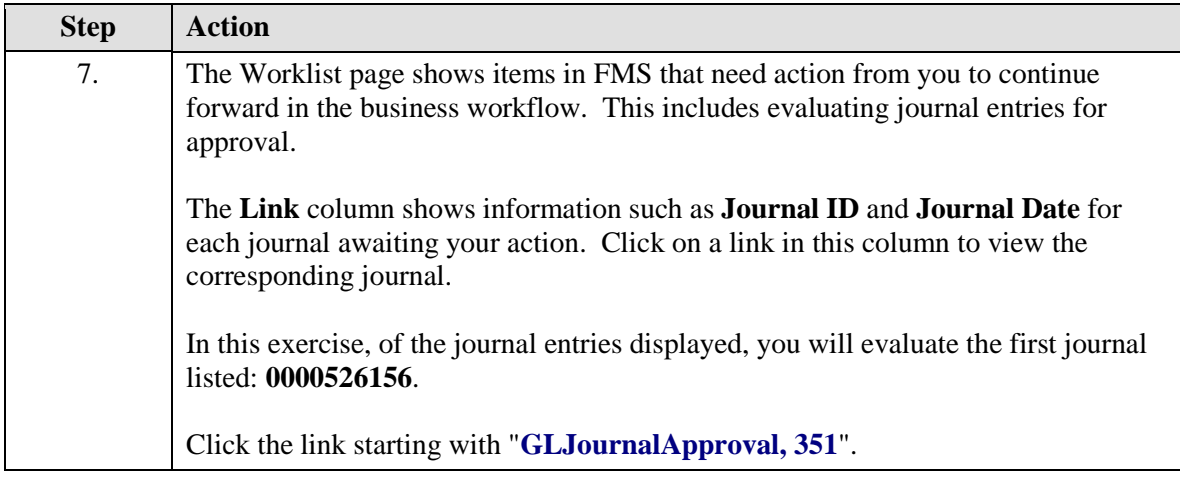

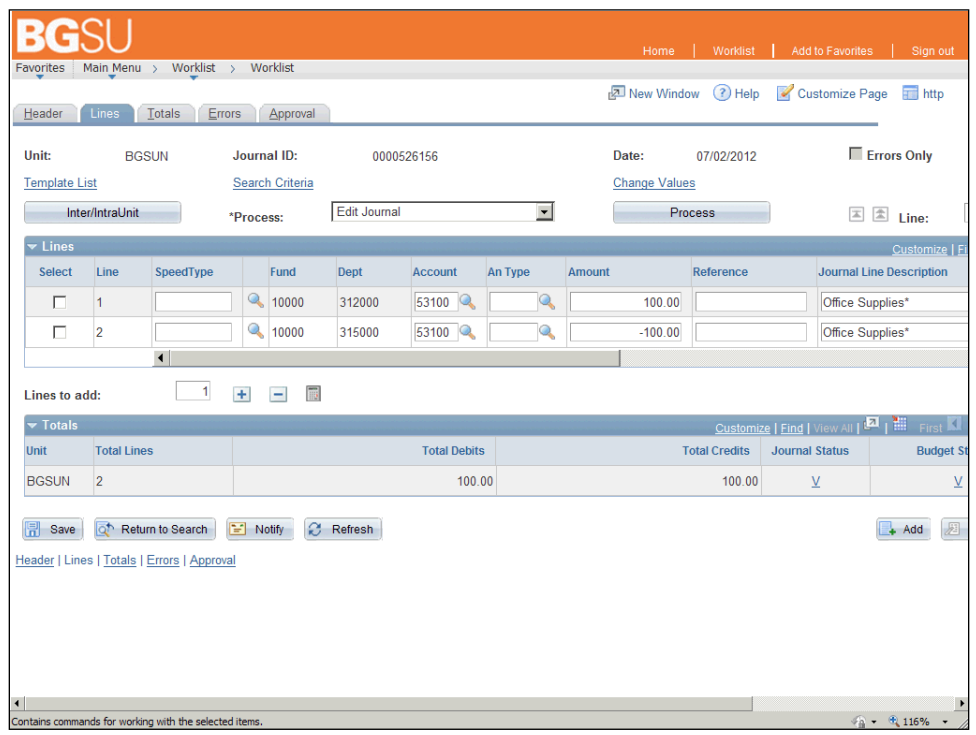

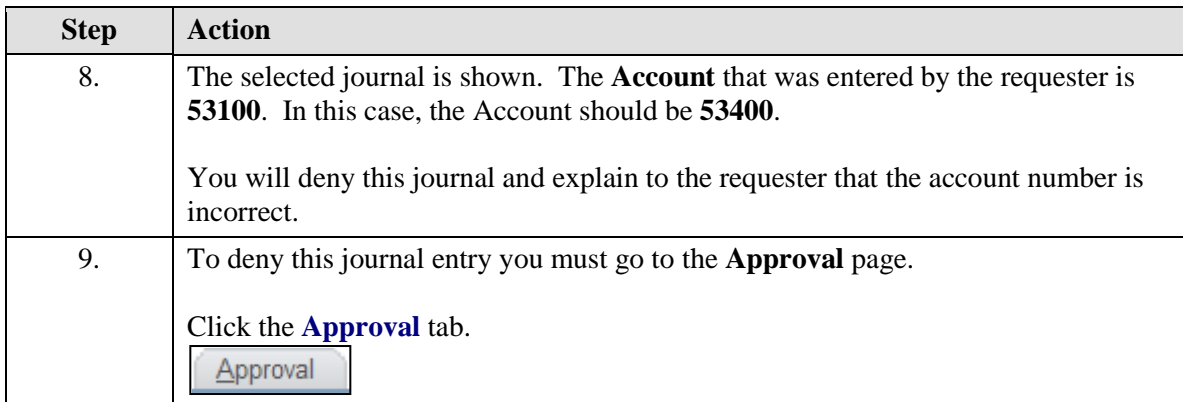

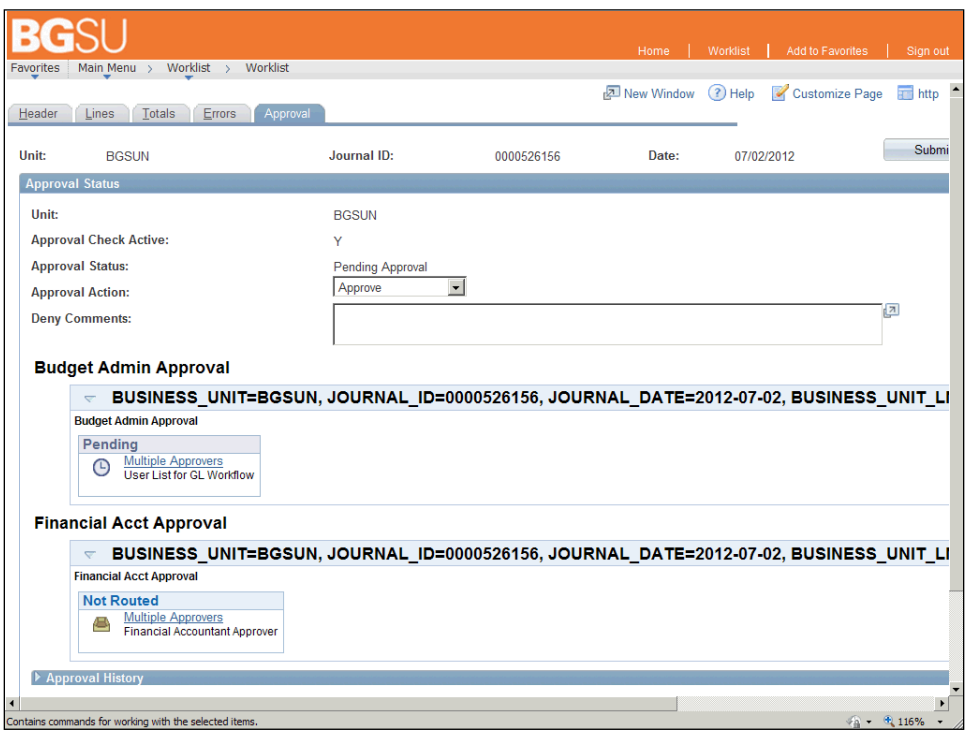

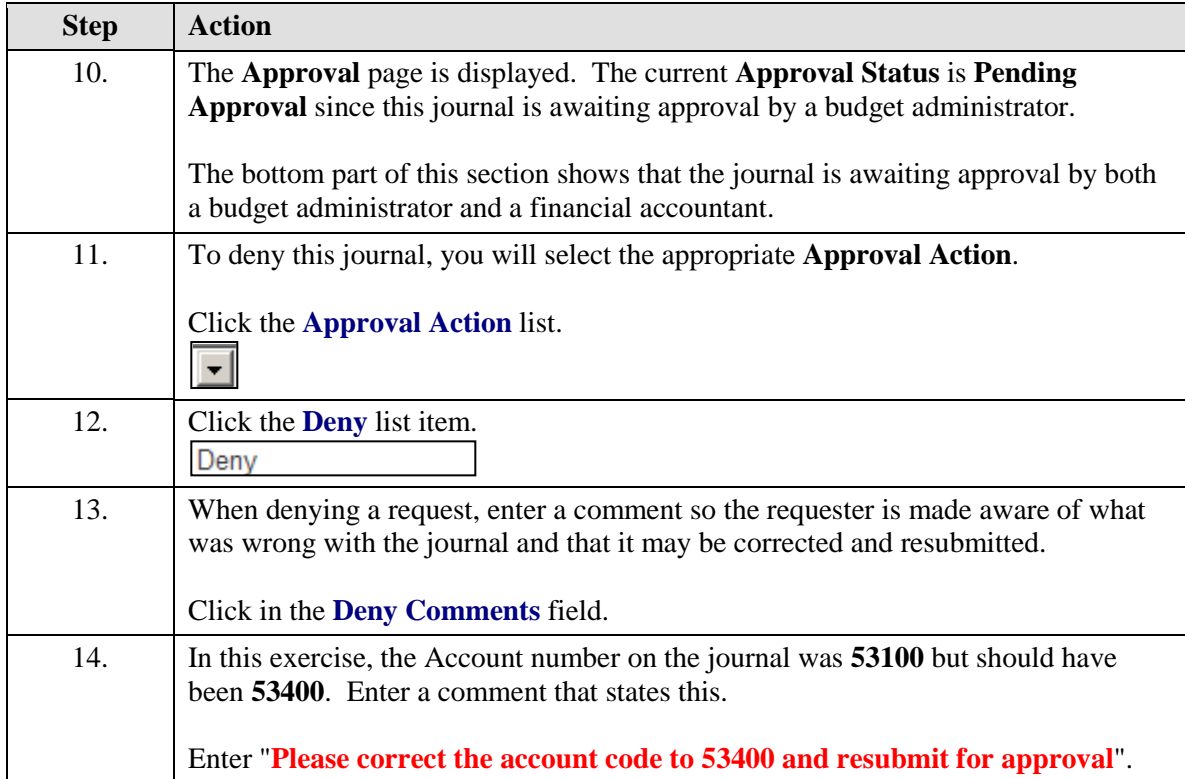

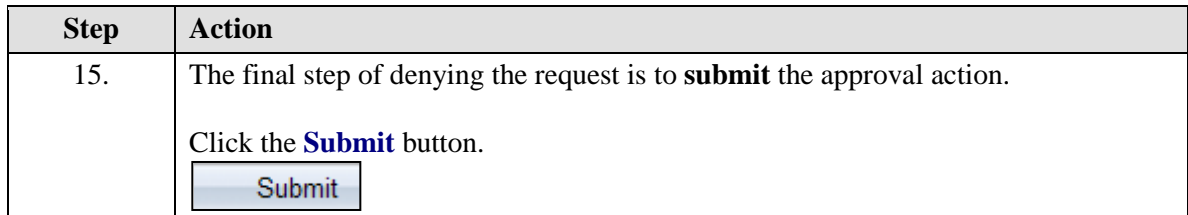

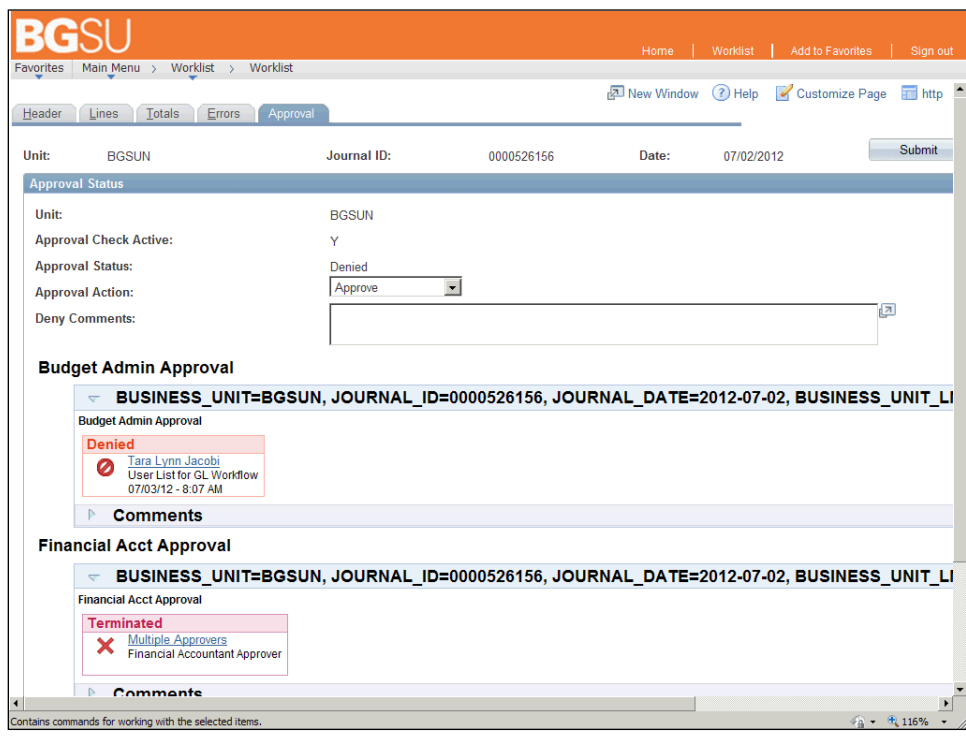

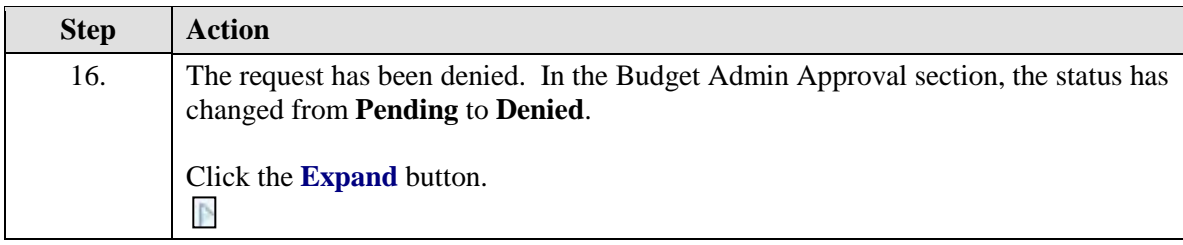

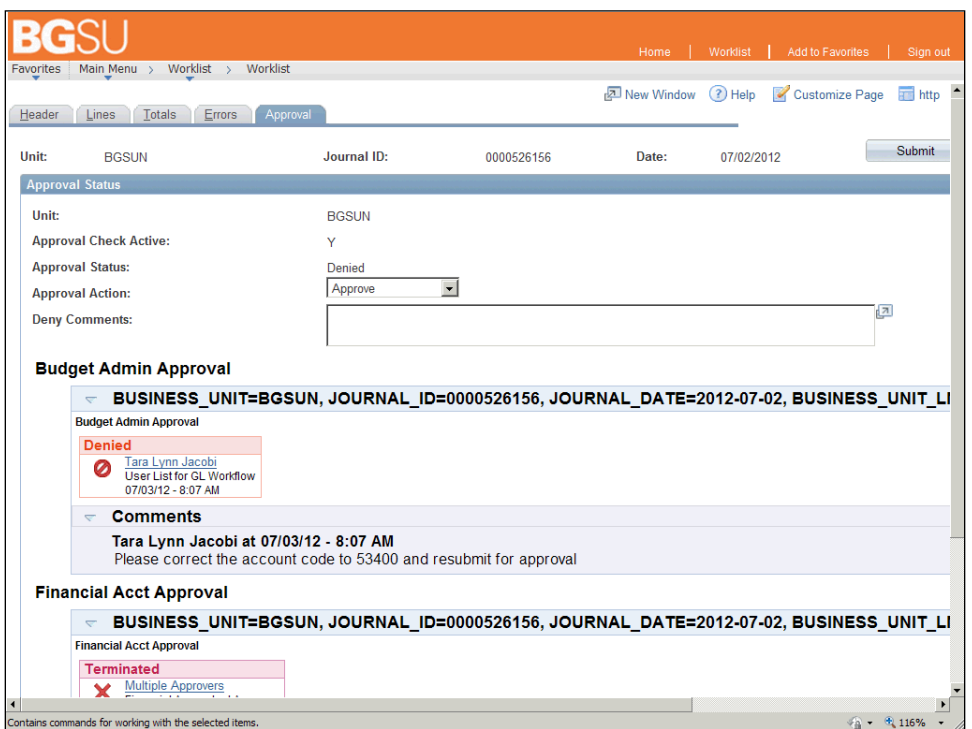

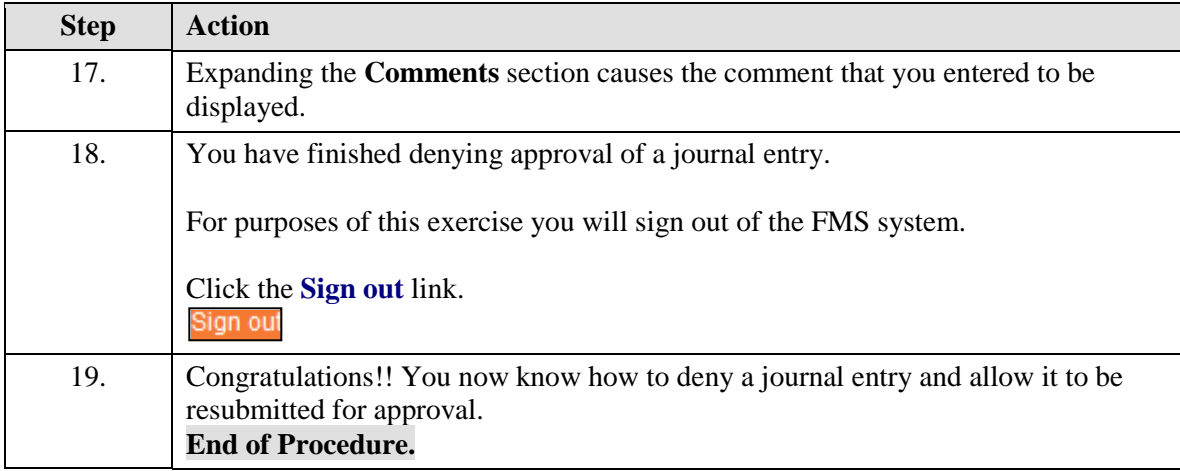